# SatNOGS

## How to FreeCAD to 3D Printing Guide

Written By: Raul Pegan

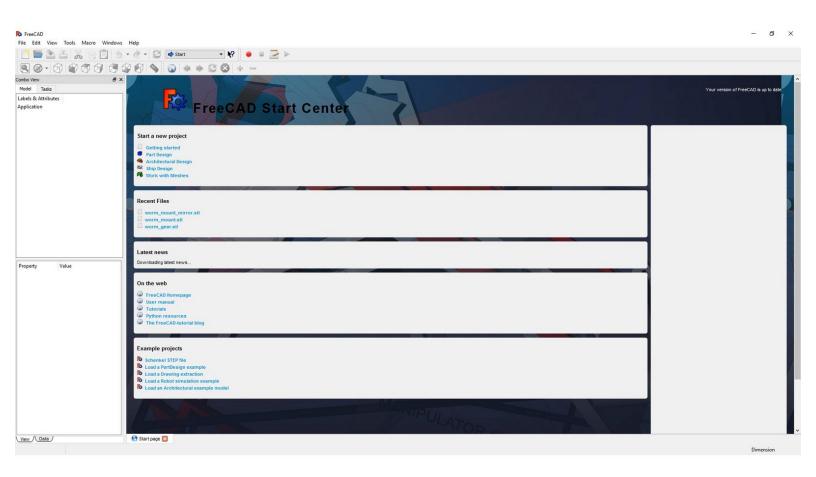

This document was generated on 2021-12-22 02:53:46 PM (MST).

### Step 1 — Open

| Bracco<br>Te Life You for More Minister<br>De Life You for State<br>De Life You for State<br>De Life You for State<br>Handware<br>Annae | PreseAD Start Center                                                                                                    |                                                                                                    | _ [ ] [ ] | Organize  New folder  Downloads #  Dopbox #  Desktop #  Documents #  Documents #  Documents #  Documents # | to anis_gear.fcstd<br>anis_side.fcstd<br>anis_side_sensor_holder.fcstd<br>anis_spacer.fcstd                                                                                                    | Date modified<br>3/2/2016 11:37 AM<br>3/2/2016 11:37 AM<br>3/2/2016 11:37 AM<br>3/2/2016 11:37 AM                                                                    | FCSTD File<br>FCSTD File<br>FCSTD File                                                         | Size<br>27,377 KB<br>134 KB<br>209 KB<br>5 KB                  | ×<br>م<br>۱۱۰۰ •               |
|----------------------------------------------------------------------------------------------------|----------------------------------------------------------------------------------------------------|----------------------------------------------------------------------------------------------------|-----------|----------------------------------------------------------------------------------------------------|----------------------------------------------------------------------------------------------------|----------------------------------------------------------------------------------------------------|------------------------------------------------------------------------------------------------|----------------------------------------------------------------|--------------------------------|
| Rogary Vela                                                                                                    | See State       Idea       Idea                                                                                                    | B         Los         Los           Sea         Sea         Sea           Sea         Sea         Sea                                                                                                    |           | iCloud Drive #     Google Drive #     ECE111     KICAD     modelsim     stl                                | mis.geoci.collar/stat     ball_bearing.housing.fcad     ball_bearing.housing.fcad     bearing.insg.fcad     bearing.insg.fcad     bearing.insg.fcad     bear.moust.flang.fcad     bear.moust.flang.fcad     be.weem.geoutf.cad     be.weem.moust.fcad     be.weem.moust.fcad | 3/2/2016 11:37 AM<br>3/2/2016 11:37 AM<br>3/2/2016 11:37 AM<br>3/2/2016 11:37 AM<br>3/2/2016 11:37 AM<br>3/2/2016 11:37 AM<br>3/2/2016 11:37 AM<br>3/2/2016 11:37 AM | FCSTD File<br>FCSTD File<br>FCSTD File<br>FCSTD File<br>FCSTD File<br>FCSTD File<br>FCSTD File | 134 KB<br>65 KB<br>90 KB<br>471 KB<br>423 KB<br>60 KB<br>60 KB |                                |
| (m./im/                                                                                                    | a constraint and a constraint and a const | A constraint of the second second sec |           | This PC v<br>File nar                                                                                      | ne                                                                                                    |                                                                                                    |                                                                                                | Supported for     Open                                         | cmets (*.FCStd *.F ~<br>Cancel |

- Open the software
- Select 'File -> Open' to choose your file
- In this example, we will be working with the axis\_gear.fcstd, which is the Axis Gear of the Rotator

#### Step 2 — Part

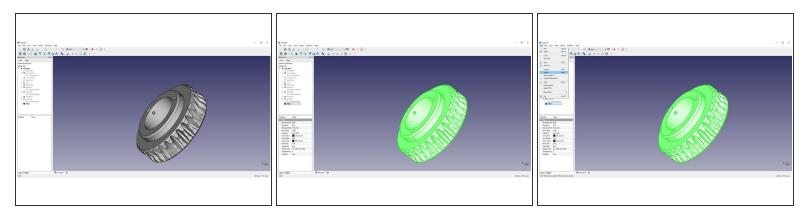

- On the left hand menu, select the "solid" part of the gear
  - Depending on how the model was created, it will be different, but in this case it is 'fillet'
- Select 'File -> Export' to save your part as an .stl file.

This document was generated on 2021-12-22 02:53:46 PM (MST).

### Step 3 — Save as .stl

| rganize Vew folder I you search.<br>Structures Version of the folder of the folder of th | Export file                                                   |          |      |                       |      |  |      |              |       | ×   |
|----------------------------------------------------------------------------------------------------|---------------------------------------------------------------|----------|------|-----------------------|------|--|------|--------------|-------|-----|
| Dropbox *     Desktop   Documents   *   Pictures   *   Codopt Drive   Codopt Drive   CECE111   FreeCAD   KiCAD   st1     *   *   Dorpbox                                                                                                    | ← → → ↑ 📴 → OneDrive → UCSD → CSE 190 → STL Files → fcstd 🗸 ゼ |          |      |                       |      |  |      | Search fcstd |       | Q   |
| Porphox     *     Name     Date modified     Type     Size       Desktop     *     *     *     No items match your search.       © Documents     *     *       © Cloud Drive     *       © Cloud Drive     *       © Cooleg Drive     *       © Cloud Drive     *       © Cloud Drive     *       © Status     *       © Status     *       © Transport     *       © Transport     *       © Status     *                                                                                                    | rganize 🔻 Ne                                                  | w folder |      |                       |      |  |      |              | 800 - | 0   |
|                                                                                                    | Desktop Documents Pictures Google Drive ECE111 FreeCAD KiCAD  | * * *    | Name |                       |      |  | Size |              |       |     |
|                                                                                                    |                                                               |          |      | t * hms * ohi * off * | nh-) |  |      |              |       | , , |
| File name: twis_gear.atl Save as trone: Mesh formats (".stl ".ast ".bms ".obi ".off ".plv)                                                                                                    |                                                               |          |      |                       |      |  |      |              |       |     |
|                                                                                                    | Hide Folders                                                  |          |      |                       |      |  |      | Save         | Cance | el  |

- Save your file as .stl
- You are now ready to 3D print using your .stl file!

This document was generated on 2021-12-22 02:53:46 PM (MST).